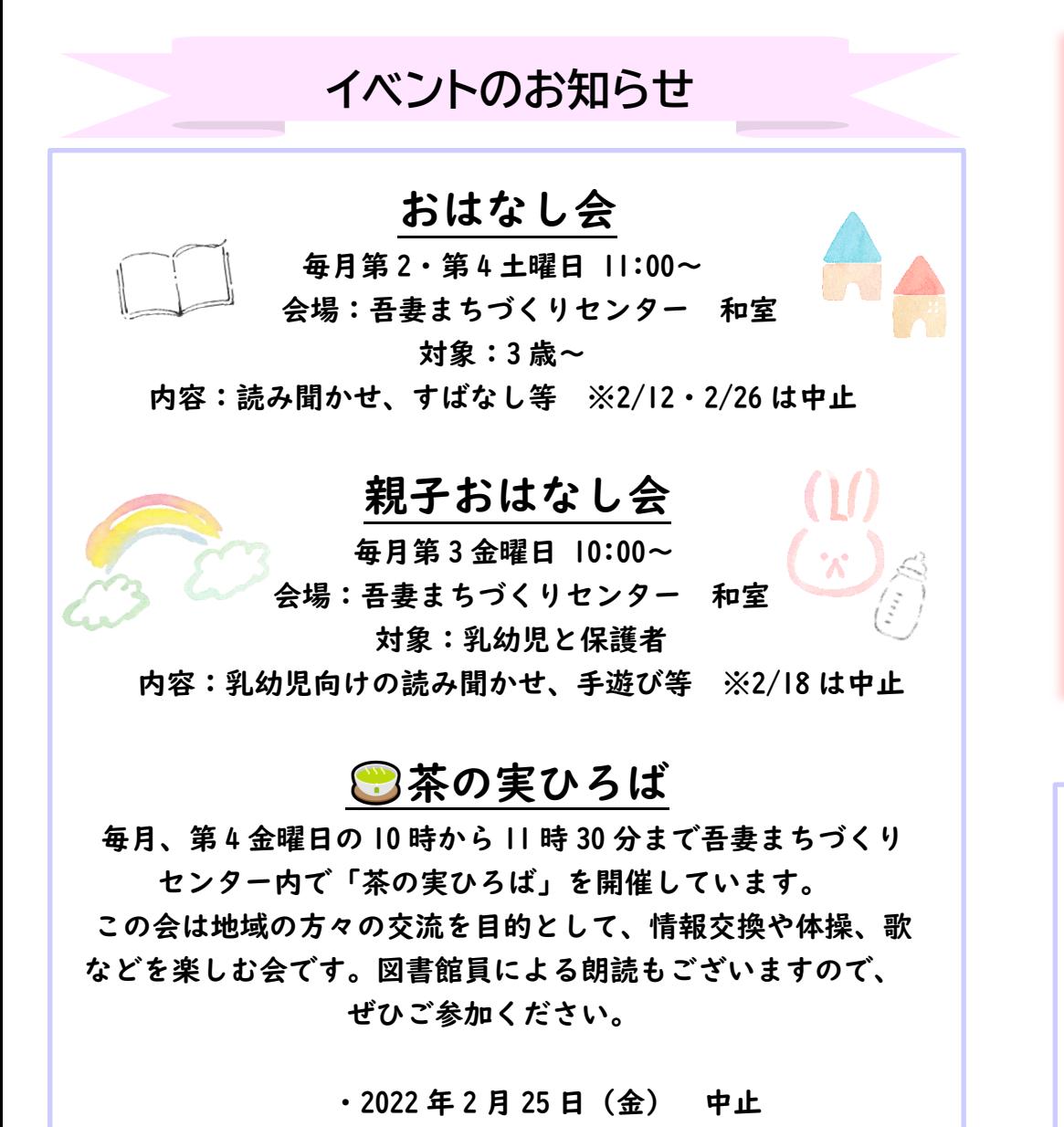

· 2022 年 3 月 25 日 (金) ※新型コロナウィルス感染症予防対策のためイベントが中止に なることがございます。お問い合わせください。

**編集・発行 所沢図書館吾妻分館 ☎04-2924-0249** 

# 吾妻分館図書館だより

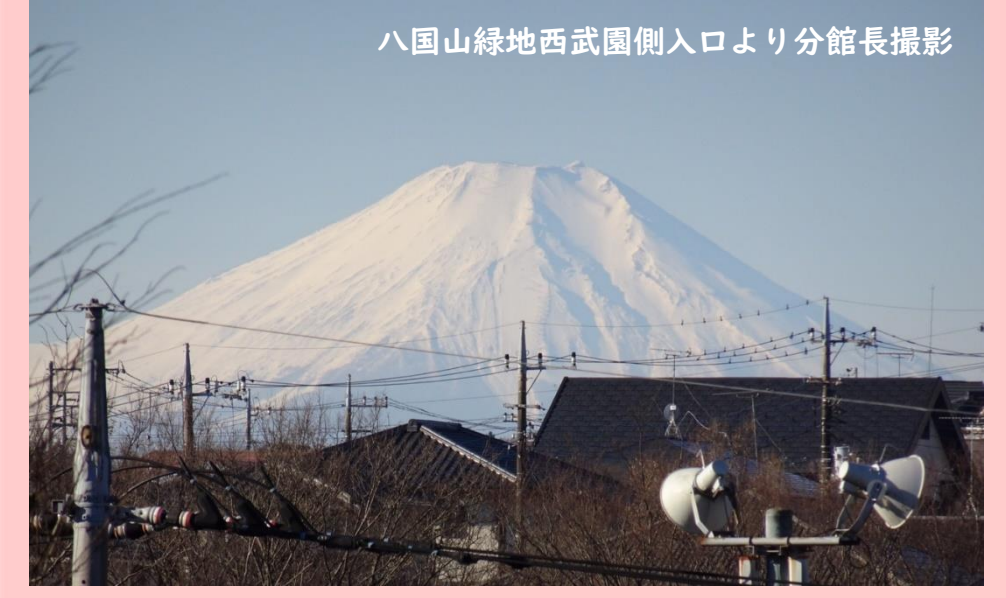

#### **2022 年 2 月・3 月号**

#### ▽分館長より

1

図書館公民館側入口付近に「富士山撮影スポット 教えてください」という展示を開始しました。冬は 美しい山の姿が見られる季節ですね。写真は八国 山緑地の西武園側入口付近から撮影したもので す。ベストスポットをご存知の方はぜひ職員に教 えてくださいね。

2月12日 (土) から20日 (日) まで利用者アン ケートを行います。皆様のご意見をお待ちしてお ります。

2 月 21 日 (月) から 25 日 (金) は蔵書点検<sup>※</sup>の ため、市内の分館は休館いたしますのでお気をつ けください。※蔵書の所在確認等を行います。その 間、本館は開館しております。

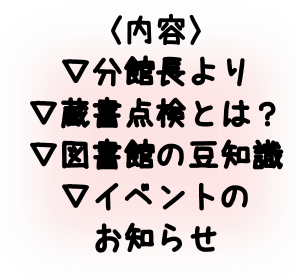

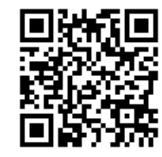

所沢市立図書館 ホームページはこちらき 像 コードはデンソーウェーブの

### **蔵書点検とは?**

蔵書点検とは、図書館の蔵書がきちんと館内にあるか、その図 書館の決まりにならい書架に並んでいるか、また、破損している 図書がないかなど、図書館の蔵書の正しい所在や現況を確かめる 作業です。

今年度の吾妻分館の蔵書点検は 2 月 21 日(月)から 25 日(金) までの 5 日間行います。その間、市内の他の分館も休館しており ますので、お気をつけください。返却本は図書返却ポストに入れ てください。分館休館中、本館は開館しております。

2 月 26 日 (土) には整理整頓し、きれいになった書架でみな さまをお待ちしております✨

#### ≪蔵書点検の手順≫

- ① 吾妻分館には約 4 万 2 千冊の資料がありますが、その バーコードを 1 冊ずつ読み込んでいきます。
- ② 読み込んだデータを所蔵データと照らし合わせ、行方 不明になった資料を探します。
- ③ 所在がわからない資料・間違った場所に入り込んでし まった資料を探し出し、整理整頓をします。

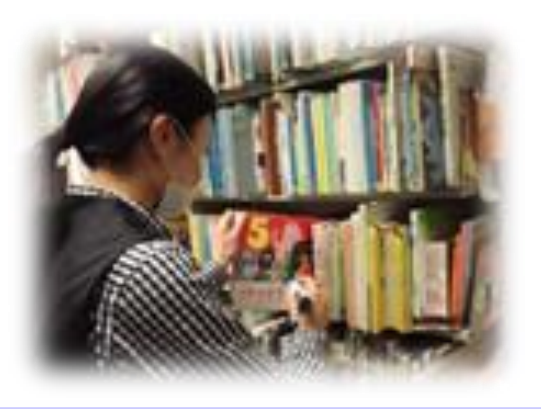

## **図書館の豆知識 ~パスワード~**

図書館のパスワードを発行してみませんか? パスワードを発行すると、図書館内の利用者用端末機やインター ネット(パソコン・スマートフォン等)を通じて、図書の予約を することができるようになります。

パスワードの登録は、図書館のカウンターで受付けています。 本人確認できるもの(保険証、運転免許証など)が必要ですので、 忘れずにご持参のうえ、ご本人がお申し込みください。

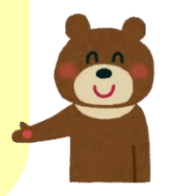

**【利用券番号とパスワードでできること】 図書館ホームページにアクセスし、利用券番号とパスワードを入力すると「利 用者のページ」にログインすることができます。 「利用者のページ」では、以下のことができます。** ①貸出・予約状況の確認 ②貸出期限の更新(貸出期限内で予約のない資料に限り、1 回だけ更新可能) ③パスワードの変更 ④メールアドレスの登録・変更 ⑤新着資料案内メールの配信項目(ジャンル・キーワード)の登録・変更 ⑥ブックリストの確認 利用者のページ A 電画かお切らせ ⑦予約を取消した資料の確認 ログアウトしています 抑や分館 開館のお知られ ログイ 【重要】 図書整理期間に伴う休館」 ⑧図書館からのお知らせ登録 【重要】【2月11日】狭山ヶ丘分館・富 館のお知らせ ⑨web レファレンスの申込

■資料一覧

Q かんたん検索